## **B.Sc. (Part—III) Semester—VI Examination COMPUTER SCIENCE (New) (6S : Advanced Java and VB.Net)**

Time : Three Hours] **[Maximum Marks : 80]** 

- ote :—(1)<br> $\uparrow$  (2) Note :—(1) All questions are compulsory.
	- (2) Question No. **1** carries **8** marks and all other questions carry **12** marks each.
	- (3) Assume suitable data wherever necessary.
	- (4) Draw neat sketches and diagrams wherever required.

1. (A) Fill in the blanks :

- (4) Draw neat sketches and diagrams wherever required.<br>Fill in the blanks :<br>(i) \_\_\_\_\_\_\_ are components that allow to interact with application in various ways.
- (ii) A \_\_\_\_\_ is a component that contains a label and that generates an event when it is pressed.
- (iii) are used to display graphics from bitmap, icon, JPEG etc. file type.
- (iv) The \_\_\_\_\_\_\_ control lets you display a list of radio buttons. 2
- (B) Select correct alternatives :
	- (i) \_\_\_\_\_ are used to select continuous values between a specified minimum and maximum.
		- 413 (a) Scroll bars (b) List
			- (c) Text field (d) None

(ii) The ability of a language to support multithreads is referred to as :

- (a) Multithreaded program (b) Concurrency
- (c) Exception (d) None
- (iii) A GUI stands for :
	- (a) Uses buttons, menus and icons (b) Should be easy for a user to manipulate
	- (c) Both (a) and (b) (d) Graphical User Interface

(iv) \_\_\_\_\_\_ is a bridge between a dataset and data source for retrieving and saving data.

413

- (a) Data controller (b) Data command
- (c) Data adapter (d) None 2
- (C) Answer in one sentence each :
	- (i) What is thread ?
	- (ii) What is exceptions ?
	- (iii) What is breakpoint ?
	- (iv) What is applet ? 4
- iv) What is<br>Explain the<br>Explain Nes 2. (A) Explain the life cycle of a thread.  $\bigcirc$ 
	- (B) Explain Nested try statements with suitable example. 6

**OR**

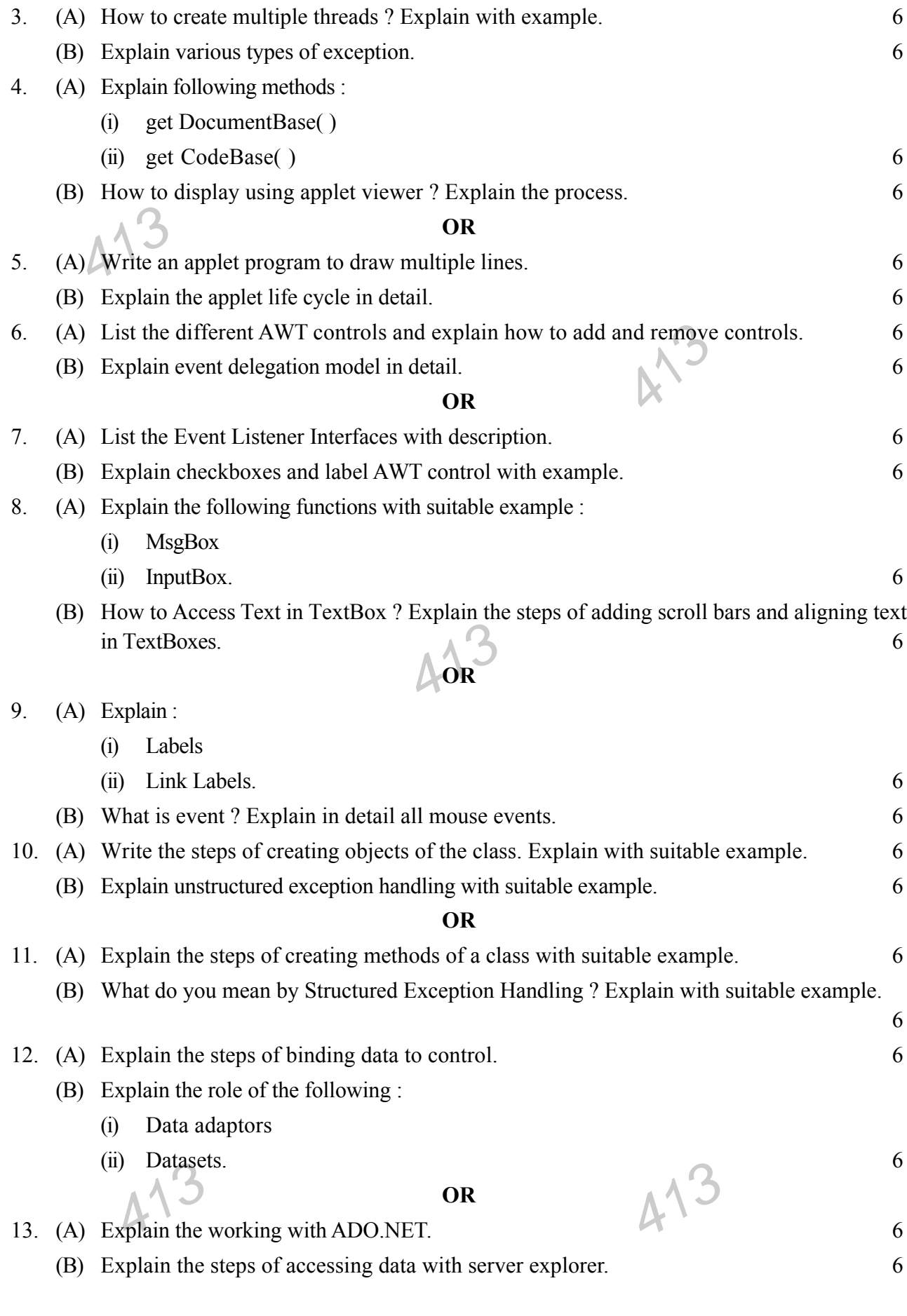

## **B.Sc. Part—III Semester—VI Examination 6S : COMPUTER SCIENCE (New) (Advanced Java and VB.Net)**

Time : Three Hours] [Maximum Marks : 80

- $\begin{pmatrix} -1 \\ 2 \end{pmatrix}$ **N.B. :**— (1) **All** questions are compulsory.
	- (2) Question No. **1** carries **8** marks and all other questions carry **12** marks each.
	- (3) Assume suitable data wherever necessary.
	- (4) Draw neat sketches and diagrams wherever required.
- 1. (A) Fill in the blanks :
- (4) Draw neat sketches and diagrams wherever required.<br>
Fill in the blanks :<br>
(i) \_\_\_\_\_\_ automatically positions components within a container in Java.
	- (ii) A \_\_\_\_\_ is a control that is used to turn an option on or off.
	- (iii) To specify the default button for a form by setting the form's \_\_\_\_\_ property to the name of the button.
	- (iv) To create a Random object by declaring it in a \_\_\_\_\_ statement. 2

(B) Select the correct alternatives from the given options :

- (i) The \_\_\_\_\_ class implements a single line text-entry area usually called an edit control. control.
	- (a) Scroll bars (b) List
	- (c) Text field (d) Check box
- (ii) To obtain the string currently contained in the Text field , method is called :
	- (a)  $SetText()$  (b)  $getText()$
	- (c) getselectedText() (d) getEchoChar()
- (iii) The \_\_\_\_\_\_ enable us to pass data between a program and a class.
	- (a) Functions (b) Properties
		- (c) Procedures (d) Variables

(iv) The default property for a text box control is :

- (a) Text (b) Enable
- (c) MultiLine (d) Password 2
- (C) Answer in one sentence each :
	- (i) What<br>(ii) What (i) What is edit control ?
	- (ii) What is light weight threads ?
	- (iii) What is VB**.**Net ?
	- $(iv)$  What is Data Set ?  $4$

 $413$ 

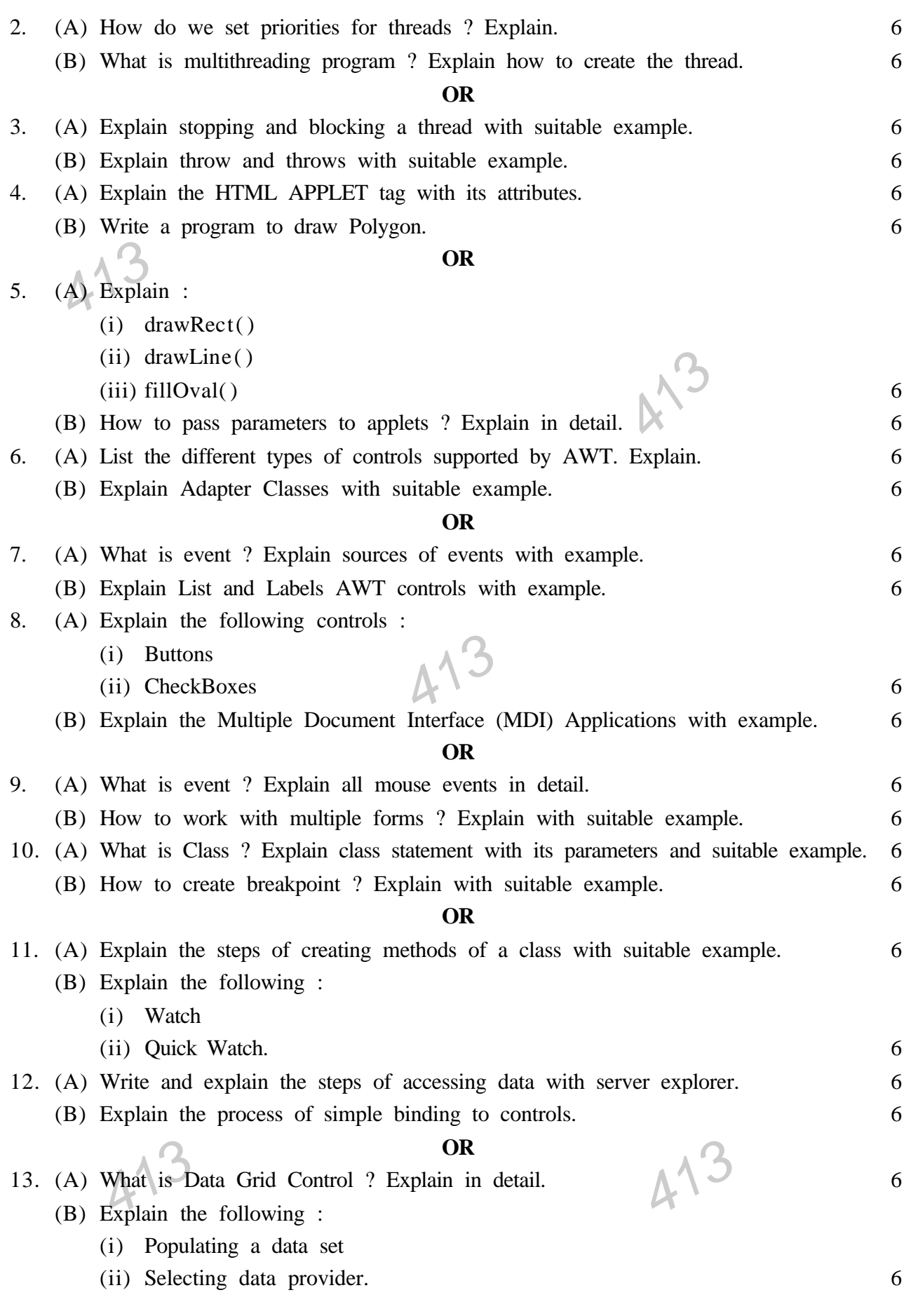

## **B.Sc. Part—III Semester—VI Examination COMPUTER SCIENCE (Advance Java & VB.Net)**

Time : Three Hours] [Maximum Marks : 80

**Note :—(1) <b>All** questions are compulsory.

- 413 (2) Question No. **1** carries **8** marks and all other questions carry **12** marks each.
	- (3) Assume suitable data wherever necessary.
	- $\mathbb{R}^3$ (4) Draw neat sketches and diagrams wherever necessary.

## 1. (A) Fill in the blanks :

- (i) A user defined exception class need to be extended from \_\_\_\_\_.
- (ii) Applets does not have \_\_\_\_\_ method.
- (iii) The \_\_\_\_\_ keyword is used to instantiate an object.
- (1) The absence of the state of the data.<br>(B) Choose correct option and rewrite answer : (iv) \_\_\_\_\_ is a bridge between a Data Set and Data Source for retrieving and saving data. 2

(i) The default event of TextBox control is :

- (a) Click event (b) Load event
- (c) TextChanged event (d) MouseDown event
- (ii) \_\_\_\_\_ is used to retrieve the data residing in a data store or database.
	- (a) Data Adapter (b) Data Provider
	- (c) Data Source (d) Data Set

(iii) Block is executed only when exception occurs in the program.

- (a) Throw (b) Finally
- (c) Try (d) Catch

handling?<br>
(a) java.awt.Graphics (b) java.awt  $A$ 13 (iv) Which package provides many event classes and Listener interfaces for event handling ?

- - (c) java.awt.applet (d) java.awt.event 2
- (C) Answer in **one** sentence each :
	- (i) What is thread ?
	- (ii) What is the tool used to execute an applet ?
	- (iii) What is constructor ?
	- (iv) What is delegate ? 4

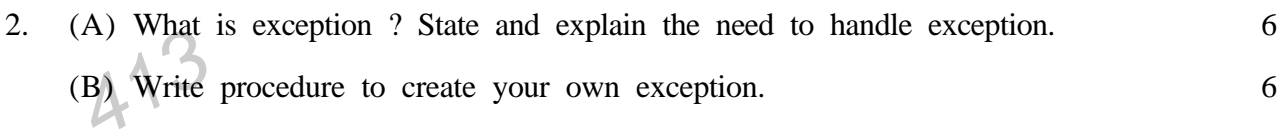

#### **OR**

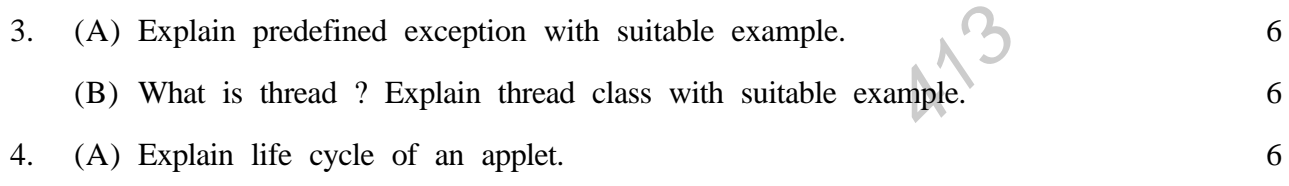

(B) What is applet context ? Give the difference between Java Application and Applet. 6

## **OR**

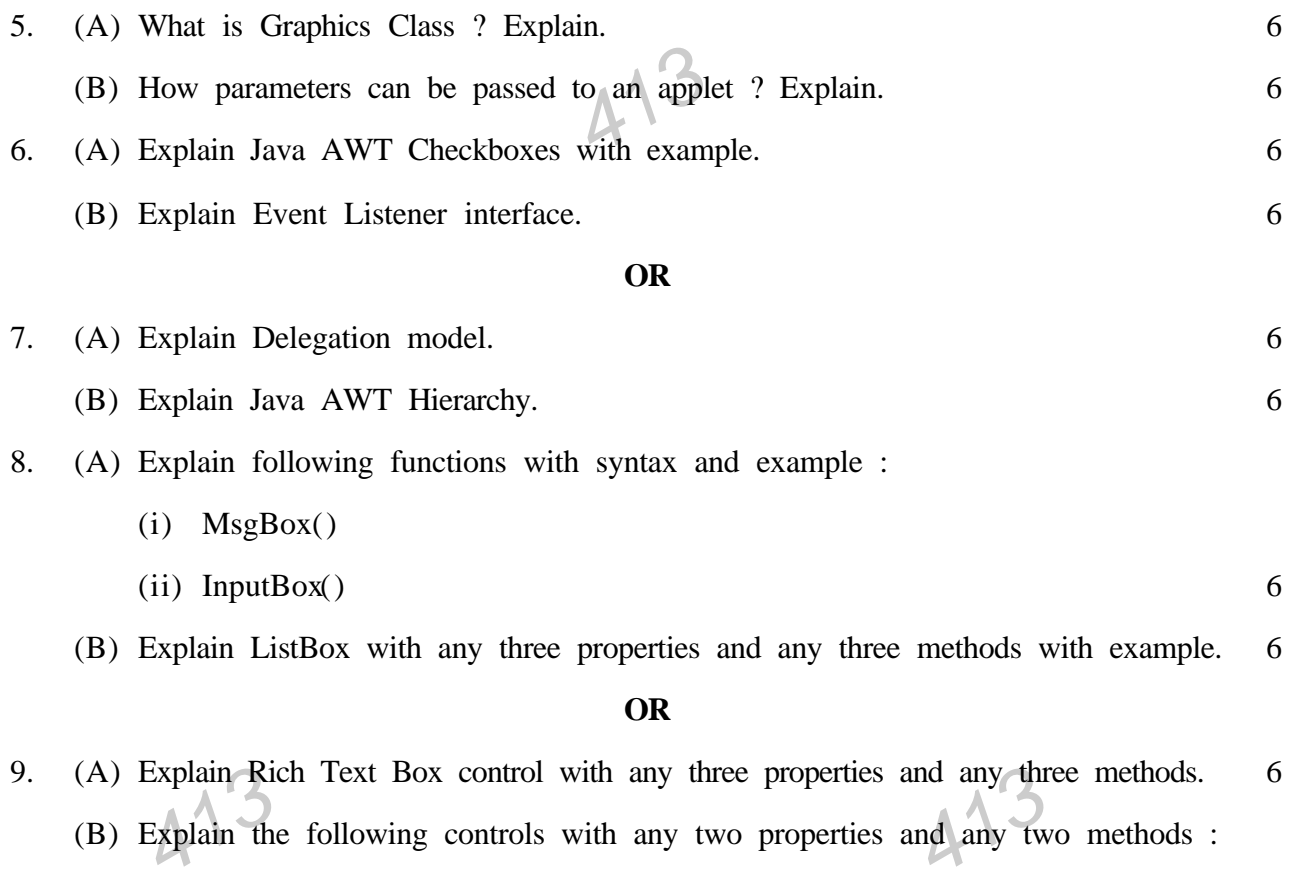

- (B) Explain the following controls with any two properties and any two methods :
	- (a) Combo Box
	- (b) Check Box 6

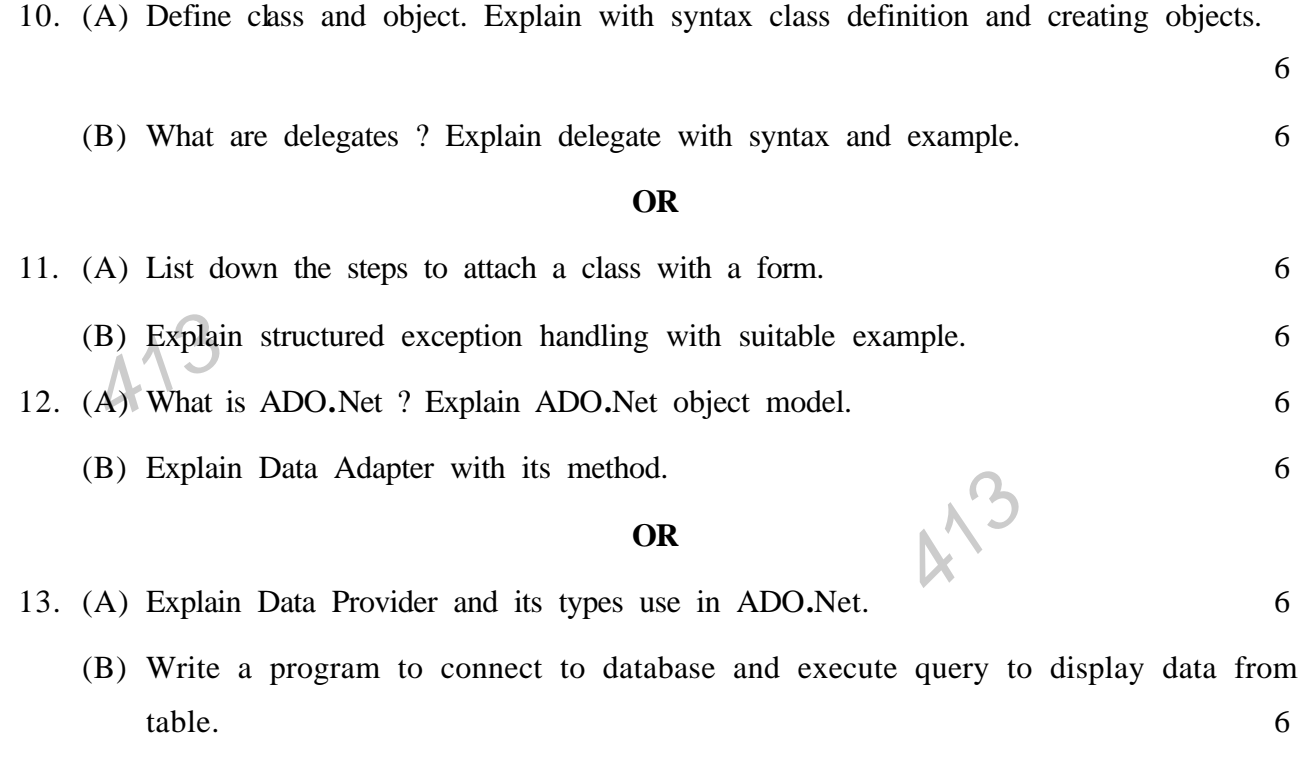

413

413

413

## **AE–1827**

# **B.Sc. Part–III (Semester—VI) Examination COMPUTER SCIENCE**

### **(Advanced Java and VB.NET)**

Time : Three Hours] **[Maximum Marks : 80]** 

333

 $\frac{3}{3}$ Note :- (1) All questions are compulsory.

- (2) Question No. **1** carries **8** marks and all other questions carry **12** marks each.
- (3) Assume suitable data wherever necessary.
- (4) Draw neat sketches and diagrams wherever required.

## 1. (A) Fill in the blanks :

- (i) \_\_\_\_\_\_ method can be used to output a string in an applet.
- (ii) A suspended thread can be received by using the \_\_\_\_\_\_ method.
- (iii) \_\_\_\_\_\_\_ class is used to group controls together.
- 333  $(iv)$  MDI stands for  $\qquad \qquad$  2

(B) Select correct alternative :

(i) Which of these methods is a part of AWT ?

- (a) display( )  $\qquad \qquad$  (b) print( )
- (c) drawstring( ) (d) transient( )
- (ii) Which object can be constructed to show any number of choices in the visible window?
	- (a) Labels (b) Choice
	- (c) List (d) Checkbox

(iii) The default property for a text box control is \_\_\_\_\_\_.

- (a) Text (b) Enable
- (c) Multiline (d) Password char

(c) Multiline (d) Password char<br>
(iv) The enables us to pass data between a program and a c (iv) The \_\_\_\_\_\_\_ enables us to pass data between a program and a class in VB**.**NET.

- (a) Functions (b) Properties
- (c) Procedures (d) Variables 2
- (C) Answer in **one** sentence each :
	- (i) What is event listener ?
	- (ii) What is multithreaded program ?
	- (iii) What is exception handling ?
	- (iv) What is the use of Timer control ? 4
- 2. (A) Explain State transition diagram of thread. 6<br>
(B) Explain Finally statement with suitable example. 6 (B) Explain Finally statement with suitable example. 6

#### **OR**

- 3333<br>(A) Explain throw and throws with suitable example.<br>(B) What is multithreading program ? Explain how to create thread with suitable example. 6 3. (A) Explain throw and throws with suitable example. 6 4. (A) What is Applet ? Explain Applet life cycle in detail. 6
	- (B) Write a program to draw Rectangles using Java Applet and explain its graphics methods.

6

### **OR**

- 5. (A) Explain the steps of Applet initialization and termination. 6<br>
(B) Explain the following with its arguments: (B) Explain the following with its arguments : (i) FillArc( ) (ii) FillOval( ) (iii) RoundRect( ) (iv) drawLine( ) (v) drawOval( )
	- (vi) drawCircle( ). 6
- 6. (A) Explain event delegation model in detail. 6
	- (B) Explain the following AWT controls :
		- (i) Button
		- $(ii)$  List.  $(i)$  List.  $6$

**OR**

7. (A) Explain adapter classes with example. 6 (B) List the different AWT controls and explain the steps of adding and removing controls. 6

333

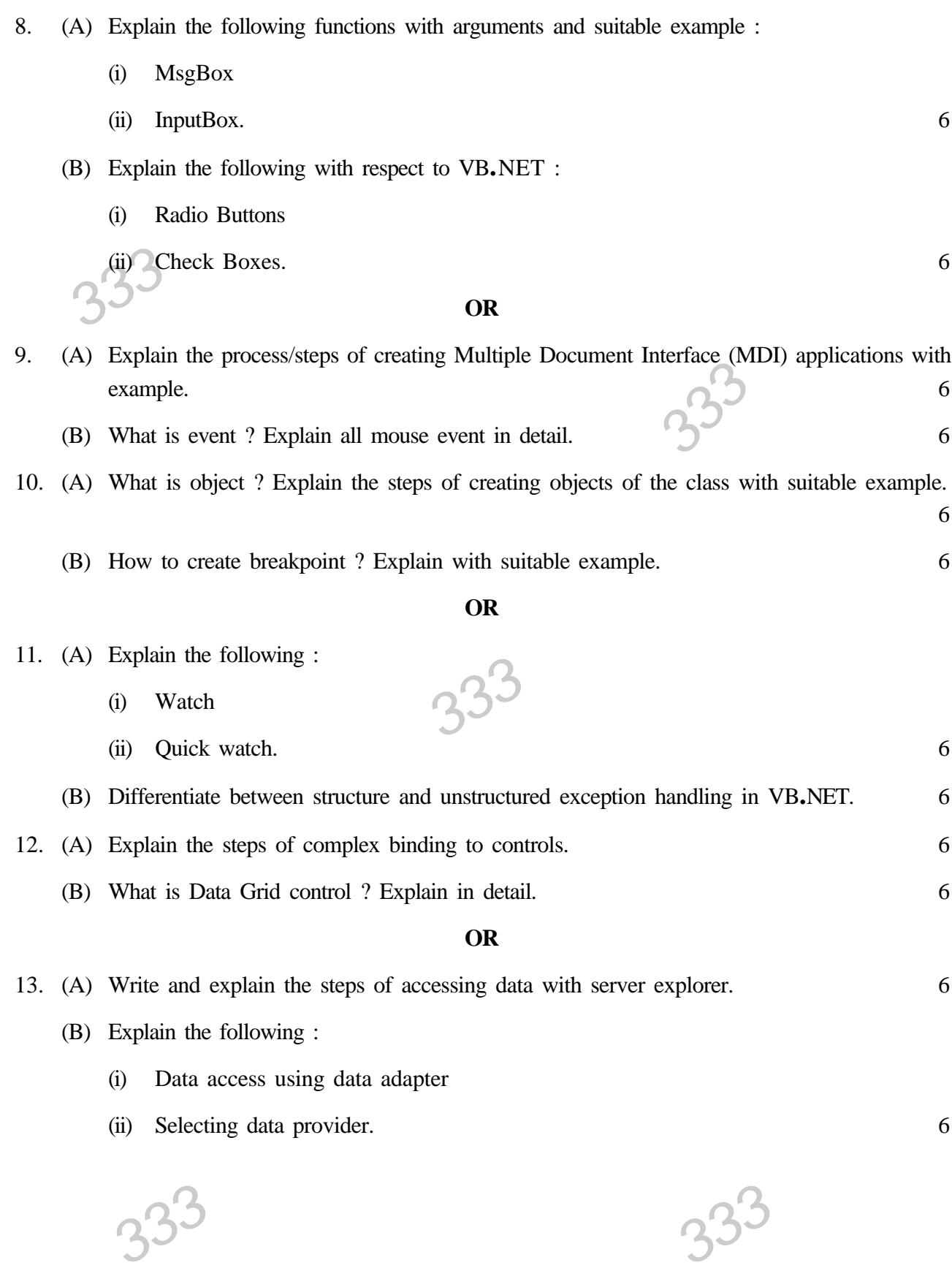